## SAP ABAP table RSDCHA {Characteristic Catalog}

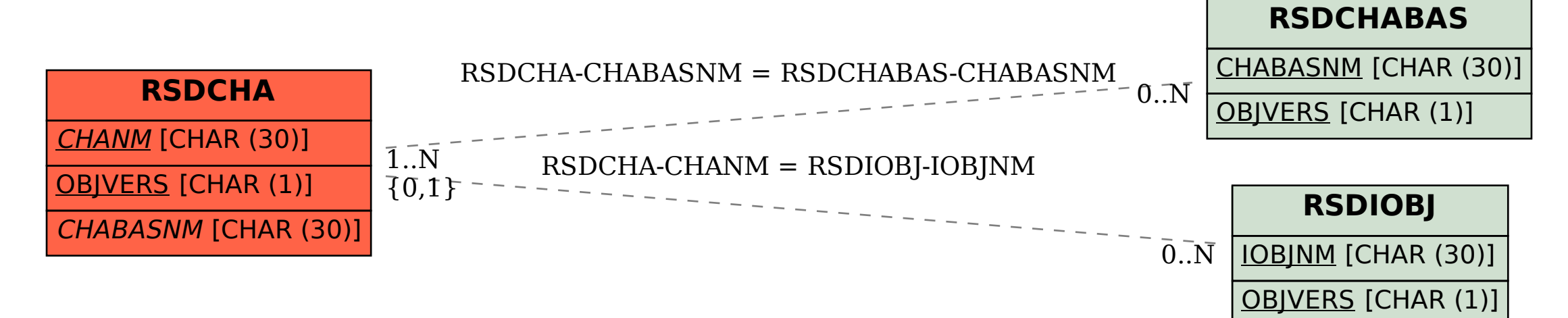